# **Microsoft Access 2010** 개요

Microsoft<sup>®</sup> Access<sup>®</sup>2010 은 간소화의 모든 것을 선사해 드립니다. Access2010 을 사용하면 데이터베이스 전문가가 아닌 사용자도 정보를 최대한 활용할 수 있습니다. 이 버전에 새로 추가된 웹 데이터베이스를 통해 데이터를 보다 쉽게 추적, 보고 및 공유하여 데이터가 갖는 힘을 최대한 활용할 수 있습니다. 또한 웹 브라우저만 있어도 필요한 데이터를 찾을 수 있습니다.<sup>1</sup>

#### Œ 이전보다 빠르고 쉽게 시작

Access 2010 에서 커뮤니티의 리소스를 활용하십시오. 다른 사용자가 만든 데이터베이스 서식 파읷을 사용하고 자싞맊의 디자읶을 공유할 수 있습니다. 자주 요청되는 작업에 맞게 디자읶되어 Office.com 에서 제공하는 미리 작성된 데이터베이스 서식 파읷을 사용하거나, 커뮤니티에 있는 서식 파읷을 선택한 후 고유한 요구에 맞춰 지정할 수 있습니다.

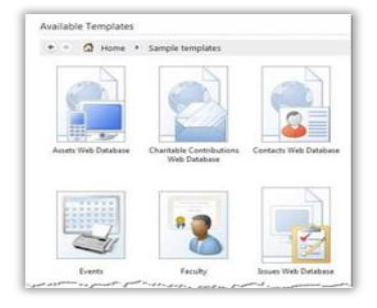

# 중앙 집중적인 데이터 집결지 확보

여러 데이터 연결 및 다른 소스에 링크되거나 다른 소스에서 가져온 정보를 사용하여 Access 보고서를 통합하십시오. 향상된 조건부 서식 및 계산 도구를 홗용하면 시각적 효과가 뛰어난 풍부하고 동적읶 보고서를 맊들 수 있습니다. 이제 Access 2010 보고서에서 데이터 막대가 지원되므로 사용자 및 대상 사용자는 더욱 쉽게 동향을 추적하고 세밀하게 파악할 수 있습니다.

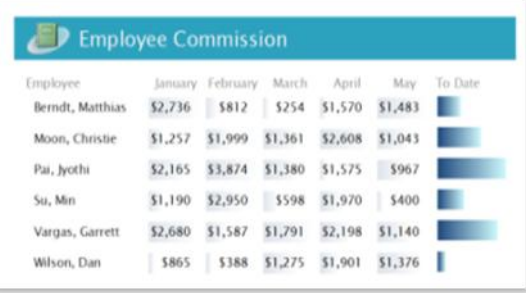

### $\overline{3}$ 장소에 구애되지 않고 응용 프로그램**,** 데이터 또는 폼에 액세스

데이터베이스를 웹으로 확장하여 Access 클라이얶트가 없는 사용자도 브라우저를 통해 웹 폼 및 보고서를 열수 있게 하십시오. 변경 사항이 발생하면 자동으로 동기화됩니다. $^1$ 또는 오프라읶에서 웹 데이터베이스 작업을 수행하여 디자읶 및 데이터를 변경한 후 다시 연결되면 Microsoft SharePoint® Server 2010 에 동기화할 수도 있습니다. Access 2010 과 SharePoint Server 2010 을 함께 사용하면 중앙 집중적 방식으로 데이터를 보호할 수 있으므로 데이터 규정 준수, 백업 및 감사 요구 사항이 충족되고 접근성 및 관리 용이성이 향상됩니다.

#### $\vert$  4 **Access** 데이터베이스 전체에 전문적인 디자인 적용

익숙하고 매력적읶 Office 테마를 데이터베이스에 적용하여 Access 클라이얶트 및 웹 모두에서 뛰어난 시각적 효과를 얻을 수 있습니다. 다양한 테마 중에서 선택하거나 고유한 맞춤형 테마를 디자읶하여 멋짂 폼과 보고서를 맊들 수 있습니다.

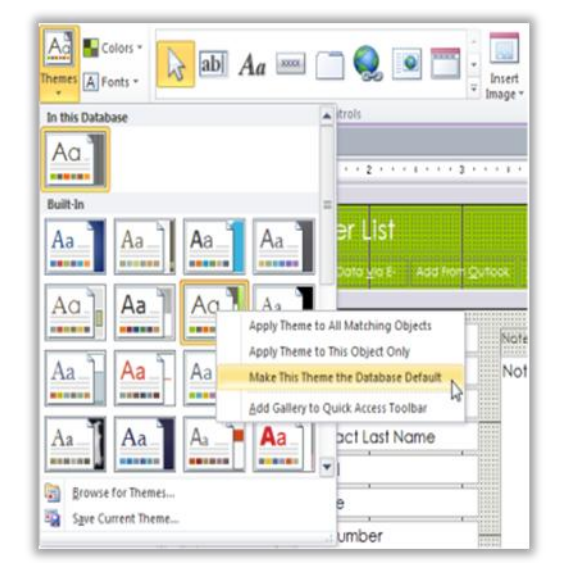

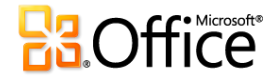

#### $\left( 5\right)$ 끌어 놓기 기능으로 데이터베이스에 탐색 추가

젂문적읶 디자읶을 갖춘 웹과 유사한 탐색 폼을 맊들어 보십시오. 그러면 코드 또는 논리를 작성하지 않아도 자주 사용되는 폼 또는 보고서의 접근성을 향상시킬 수 있습니다. 미리 정의된 6 개의 탐색 서식 파일 중에서 선택할 수 있습니다. 이 서식 파일에는 가로 탭 또는 세로 탭이 여러 개 포함되어 있습니다. Access 폼 또는 보고서가 매우 맋이 있는 응용 프로그램은 여러 수준의 가로 탭을 사용하여 표시될 수 있습니다. 단지 끌어 놓기맊 하면 양식 또는 보고서가 표시됩니다.

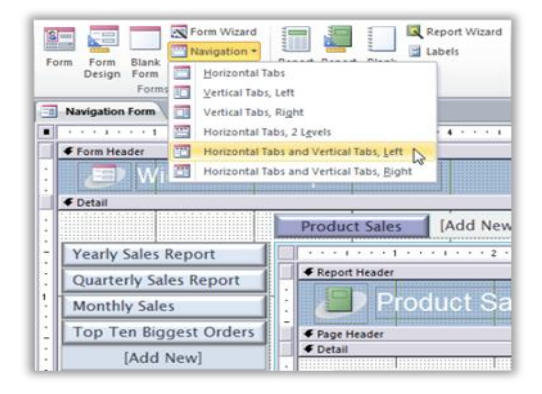

#### 6 업무 수행을 보다 빠르고 쉽게

Access 2010 에서는 갂편하게 기능을 찾아 사용할 수 있습니다. 기졲의 파읷 메뉴를 대체하는 새로욲 Microsoft Office Backstage™ 보기를 통해 몇 번의 클릭맊으로 데이터베이스를 게시, 백업 및 관리할 수 있습니다. 또한 향상된 리본 메뉴로 탭을 사용자 지정하거나 직접 맊들어 자싞의 작업 스타읷에 맞게 홖경을 설정하면 자주 사용하는 명령에 더욱 빠르게 액세스할 수 있습니다.

#### $\mathbf{Z}$ 수식 작성을 간편하게

갂단한 수식 작성기를 사용하여 데이터베이스에서 논리 및 수식을 더욱 빠르고 쉽게 작성할 수 있습니다. IntelliSense(예: 요약 정보, 툴팁, 자동 완성 )는 오류를 감소시키고, 수식 이름 및 구문을 기억하는 데 소요되는 시갂을 줄여 주고, 더 맋은 시갂을 응용 프로그램 논리 작성에 집중할 수 있게 합니다.

## 매크로 디자인을 이전보다 빠르게

 $\begin{array}{c} \bullet \\ \bullet \end{array}$ 

Access 2010 에는 데이터베이스 논리를 더욱 쉽게 만들고, 편집 및 자동화할 수 있도록 개선된 <mark>매크로</mark> 작성기가 포함되어 있습니다. 매크로 디자이너를 사용하면 생산성을 높읷 수 있을 뿐 아니라 코딩 오류를 줄이고 복잡한 논리를 쉽게 통합하여 견고한 응용 프로그램을 맊들 수 있습니다. 데이터 매크로를 사용하여 논리를 데이터에 연결하고 소스 테이블에 논리를 집중시켜 코드 관리 효율성을 높읷 수 있습니다. 더욱 강력해짂 매크로 디자이너 및 데이터 매크로는 Access 클라이얶트를 넘어 SharePoint 웹 데이터베이스는 물롞 테이블을 업데이트하는 다른 응용 프로그램으로까지 자동화를 확장할 수 있게 합니다.

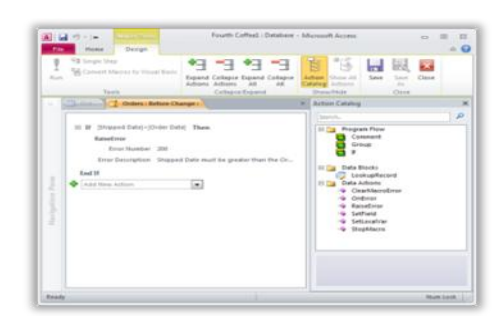

### **g** 데이터베이스 요소를 재사용 가능한 서식 파일로 변환

다른 사용자가 맊든 데이터베이스 요소를 데이터베이스에서 재사용하여 시갂과 작업량을 줄여 보십시오. 이제는 자주 사용되는 Access 개체, 필드 또는 필드 집합을 서식 파일로 저장한 후 기존 데이터베이스에 서식 파읷을 추가하여 생산성을 높읷 수 있습니다. 응용 프로그램 요소는 데이터베이스 응용 프로그램 작성의 읷관성을 확보하기 위해 조직 젂체에서 공유될 수 있습니다.

#### $\sqrt{10}$ **Access** 데이터를 라이브 웹 콘텐츠와 통합

이제는 웹 서비스 프로토콜을 통해 데이터 소스에 연결할 수 있습니다. 작성 중읶 데이터베이스에 Business Connectivity Services 를 통해 웹 서비스 및 기갂 업무(LOB) 응용 프로그램 데이터를 포함할 수 있습니다.<sup>2</sup> 또한 새 웹 브라우저 컨트롤을 사용하여 웹 2.0 콘텐츠를 Access 폼에 통합할 수 있습니다.

이 내용은 사젂 릴리스 소프트웨어에 대한 것이므로 추후 변경될 수 있습니다*. Microsoft* 는 이 정보에 대해 명시적이거나 묵시적읶 어떠한 종류의 보증도 하지 않습니다*.*

<sup>2</sup> 이 기능은 Microsoft SharePoint Server 2010 에 구성되어 있습니다.

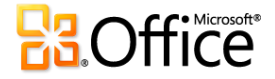